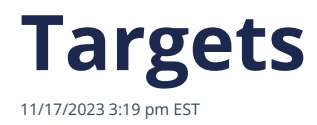

Targets are the code behind the poll [unit](http://support.civicscience.com/help/poll-unit) that is placed on a media partner's website. They are used to configure how the poll unit looks and what questions will be asked in it. Having separate targets for different website sections, such as News, Sports, and Weather, is common. We also set up separate targets for the various places the code might be displayed on your site, for instance, a right rail target and an in-article target.

Targets allow you to see how questions were answered on different site sections, e.g., the News vs. the Sports sections. Were the age distributions different? What about gender distribution?

To manage your targets, click on *Targets* in the left navigation pane, then select the desired target from the list on the right. You may also search for them by name.

## **Targets**

A target is a unique set of questions and settings that renders as a poll when embedded on a website. Learn more about targets.

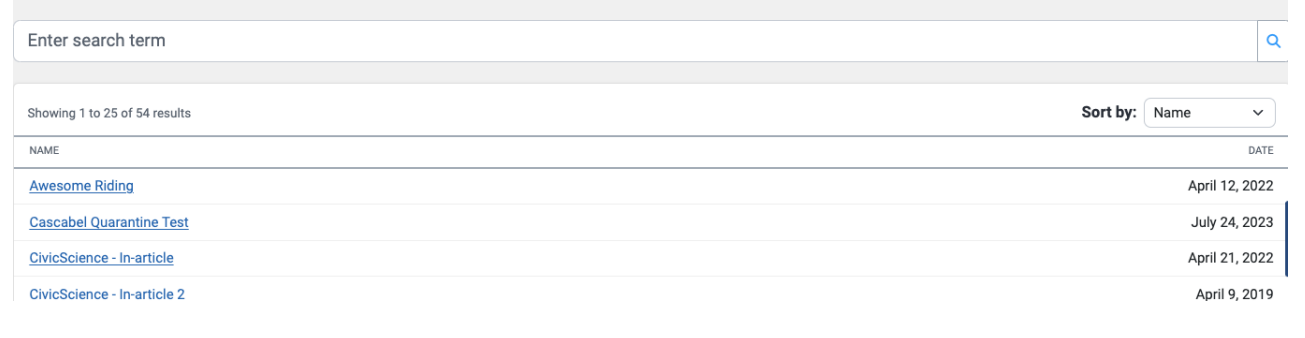